臺北市立圖書館 「臺北市立圖書館借閱證申請(借閱實體館藏)」作業流程圖

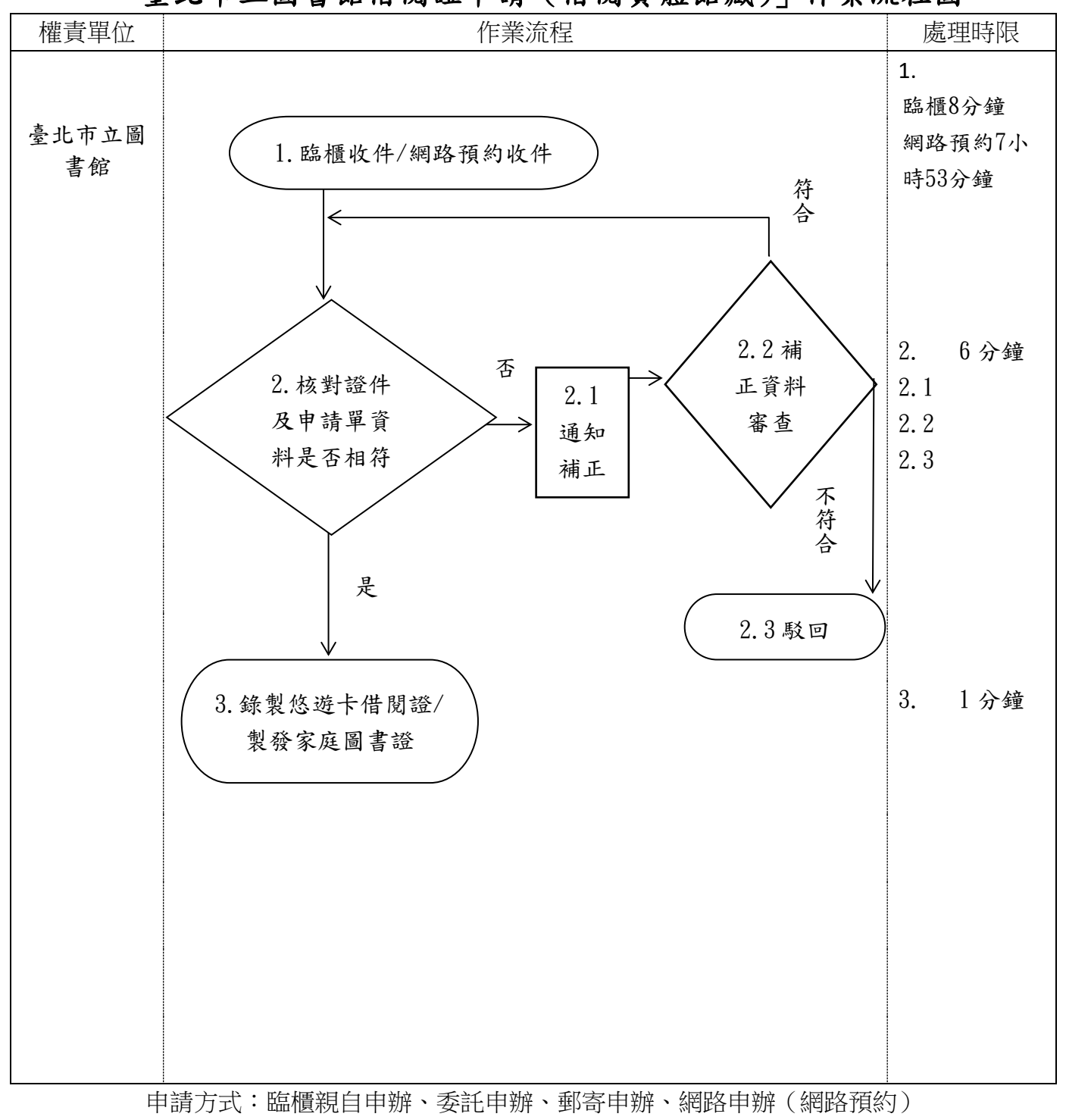

總處理時限:網路預約 1 日/臨櫃申辦 0.03 日(15 分鐘)